# The caption2 package<sup>\*</sup>

Axel Sommerfeldt caption@sommerfee.de

### 2007/04/06

## THIS PACKAGE IS OBSOLETE!

The caption2 package used to be an experimental side-version of the regular caption package. It was made public as beta test version without documentation in 1995 because of the demand for new features and adaptations to other packages like the longtable and subfigure package.

Even in the next years I found no time to reintegrate some of the well-tried features into the regular caption package. So I decided to release a version 2.1 of the caption2 package in 2002 instead, which included some minor bug fixes and adaptations to the new version 2.1 of the subfigure package. Furthermore I started to write a documentation for this package, but unfortunately did not get very far with this. . .

In 2003 I finally found some (more) time, so a new regular release 3.0 of the caption package could be build with massive help from Frank Mittelbach[5] and Steven Cochran[4]. It was released in December 2003 and superseded the neglected caption2 package.

(In parallel, Steven Cochran released the subfig package which superseded the subfigure package.)

So please don't use this package for new documents. It's old, it's obsolete and it starts to begin smell bad! Please ignore all hints in books or other documents which try to tell you that the caption2 package should be used instead of the caption package – these hints are outdated since December 2003.

## How to migrate to the regular caption package?

Usually replacing caption2 by caption is sufficient because the caption package emulates most of the options and commands of the caption2 package. If you get some errors or wired results afterwards, please take a closer look at the caption package documentation which will hopefully help you clearing these problems. You will also find a section called 'Compatibility to older versions' there which should help you with the migration process. If all this should fail you can write me an e-mail asking for help.

<sup>∗</sup>This package has version number v2.2, last revised 2007/04/06.

# What will happen to this package?

The caption2 package is still some kind of supported, that means it will be part of future releases and bugs will still be fixed so existing documents using this package will still compile. But it will *not* be enhanced in the future or adapted to future versions of foreign packages.

This means migrating to the actual caption package should not be necessary for old documents – they should still compile fine as they are. If they don't please don't hesitate to write me an e-mail asking for maintainance.

## 1 The Implementation

### 1.1 Identificaton

```
1 \NeedsTeXFormat{LaTeX2e}[1994/12/01]
2 \ProvidesPackage{caption2}[2007/04/06 v2.2 Customising captions (AS)]
3 \PackageWarning{caption2}{%
4 *** THIS PACKAGE IS OBSOLETE, PLEASE USE caption ***}
```
## 1.2 Loading the caption3 kernel

```
5 \RequirePackage{caption3}[2007/03/04] % needs v3.0m or newer
6 \def\caption@package{caption2}
```
### 1.3 Check against the regular caption package

```
7 \@ifpackageloaded{caption}{%
8 \caption@error{You can't use both the caption *and* caption2 package}%
9 \endinput
\, 10 \, } \, { \, } \,
```
### 1.4 Preliminary declarations

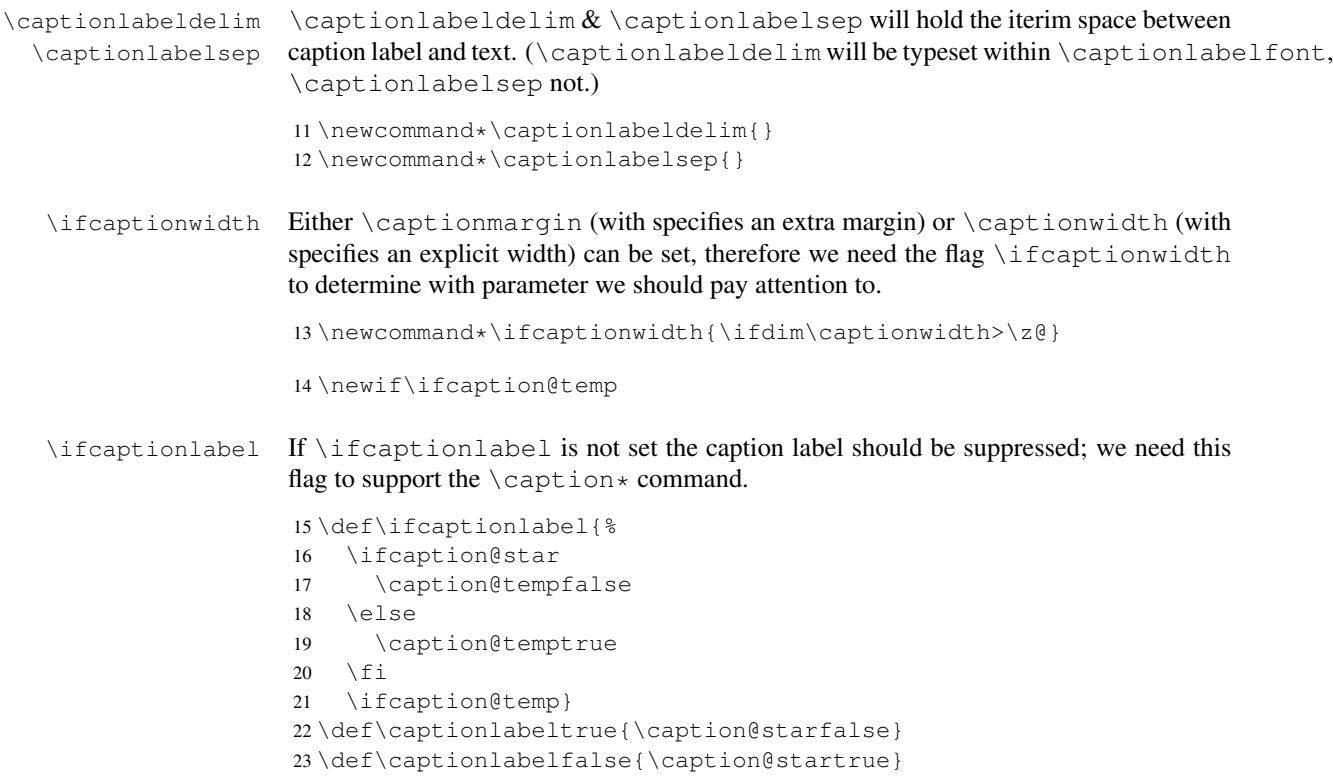

```
\iota ifonelinecaptions If \iota ifonelinecaptions is set we support the LATEX base style 'one line captions',
                       that means the caption will be typeset centered if it fits to one line.
                       24 \def\ifonelinecaptions{%
                       25 \caption@ifslc{\caption@temptrue}{\caption@tempfalse}%
                       26 \ifcaption@temp}
                       27 \def\onelinecaptionstrue{\caption@setbool{slc}{1}}
                       28 \def\onelinecaptionsfalse{\caption@setbool{slc}{0}}
 \ifignoreLTcapwidth If \ifignoreLTcapwidth is set we ignore the \LTcapwidth of longtable.
                       29 \newif\ifignoreLTcapwidth
\normalcaptionparams \normalcaptionparams resets all caption related parameters to it's normal de-
                       fault values. \captionfont will be set to \captionsize so setting the obsolete
                       \captionsize will still work. Same story with \captiondelim and the obsolete
                       \captionlabeldelim.
                       30 \newcommand*\normalcaptionparams{%
                       31 \let\captionsize\@empty
                       32 \renewcommand*\captionfont{\captionsize}%
                       33 \let\captionlabelfont\@empty
                       34 \renewcommand*\captionlabeldelim{:}%
                       35 \renewcommand*\captionlabelsep{\space}%
                       36 \setcaptionmargin\z@
                       37 \setlength\captionindent\z@
                       38 \onelinecaptionstrue}
    \defcaptionstyle
    \newcaptionstyle
  \renewcaptionstyle
                       These macros will define a new caption style. \newcaptionstyle and \renewcaptionstyle
                       will additionally check if the caption style already exists or not.
                       39 \newcommand*\defcaptionstyle[1]{%
                       40 \@namedef{caption@@#1}}
                       41 %
                       42 \newcommand*\newcaptionstyle[1]{%
                       43 \expandafter\ifx\csname caption@@#1\endcsname\relax
                       44 \expandafter\defcaptionstyle
                       45 \else
                       46 \PackageError{caption2}{Caption style '#1' already defined}{\caption@eh}%
                       47 \expandafter\@gobbletwo
                       48 \fi
                       49 {#1}}
                       50 %
                       51 \newcommand*\renewcaptionstyle[1]{%
                       52 \expandafter\ifx\csname caption@@#1\endcsname\relax
                       53 \PackageError{caption2}{Caption style '#1' undefined}{\caption@eh}%
                       54 \expandafter\@gobbletwo
                       55 \else
                       56 \expandafter\defcaptionstyle
                       57 \setminus fi
                       58 {#1}}
```

```
\dummycaptionstyle This macro will also define a new caption style, but a one which is based on the actual
                       set caption style. Therefore you can't set a caption style made with this command with
                       \captionstyle – we check this to avoid an endless recursion.
                       59 \newcommand*\dummycaptionstyle[2]{%
                       60 \defcaptionstyle{#1}{%
                       61 \expandafter\ifx\csname caption@@\caption@style\expandafter\endcsname%
                       62 \csname caption@@#1\endcsname
                       63 \PackageError{caption2}{You can't use the caption style '#1' directy}{%
                       64 The caption style '#1' is only a dummy and does not really exists.%
                       65 \MessageBreak You have to redefine it (with \protect\renewcaptionstyle)
                       66 before you can select\MessageBreak it with \protect\captionstyle.
                       67 \space\caption@eh}%
                       68 \leq \leq 15869 #2\usecaptionstyle\caption@style
                       70 \{f_i\}\captionstyle \captionstyle sets the actual caption style. It includes a check if the given caption
                       style is defined or not.
                       71 \newcommand*\captionstyle[1]{%
                       72 \expandafter\ifx\csname caption@@#1\endcsname\relax
                       73 \PackageError{caption2}{Undefined caption style '#1'}{\caption@eh}%
                       74 \leq \text{else}75 \def\caption@style{#1}%
                       76 \{f_i\}style 'normal'
      style 'center'
  style 'centerlast'
   style 'flushleft'
  style 'flushright'
        style 'hang'
      style 'indent'
                       The predefined caption styles 'normal', 'center', 'flushleft', 'flushright', 'centerlast',
                       'hang', 'hang+X', and 'indent'. Because they are quite similar they all are based on
                       the macro \caption@make.
                       77 \newcaptionstyle{normal}{\caption@make{normal}}
                       78 \newcaptionstyle{center}{\caption@make{center}}
                       79 \newcaptionstyle{centerlast}{\caption@make{centerlast}}
                       80 \newcaptionstyle{flushleft}{\caption@make{flushleft}}
                       81 \newcaptionstyle{flushright}{\caption@make{flushright}}
                       82 \newcaptionstyle{hang}{\caption@make{hang}}
                       83 \newcaptionstyle{hang+center}{\caption@make{hang@center}}
                       84 \newcaptionstyle{hang+centerlast}{\caption@make{hang@centerlast}}
                       85 \newcaptionstyle{hang+flushleft}{\caption@make{hang@flushleft}}
                       86 \newcaptionstyle{indent}{\caption@make{indent}}
\caption@makecaption Our predefined caption styles. \caption@makecaption takes the style name as pa-
                       rameter, it does the common stuff and calls a macro (build out of the style name) to do
                       the uncommon stuff if neccessary.
                       87 \newcommand*\caption@makecaption[1]{%
                       88 \usecaptionmargin
                       89 \ifcaptionlabel
                       90 \def\caption@label{%
```
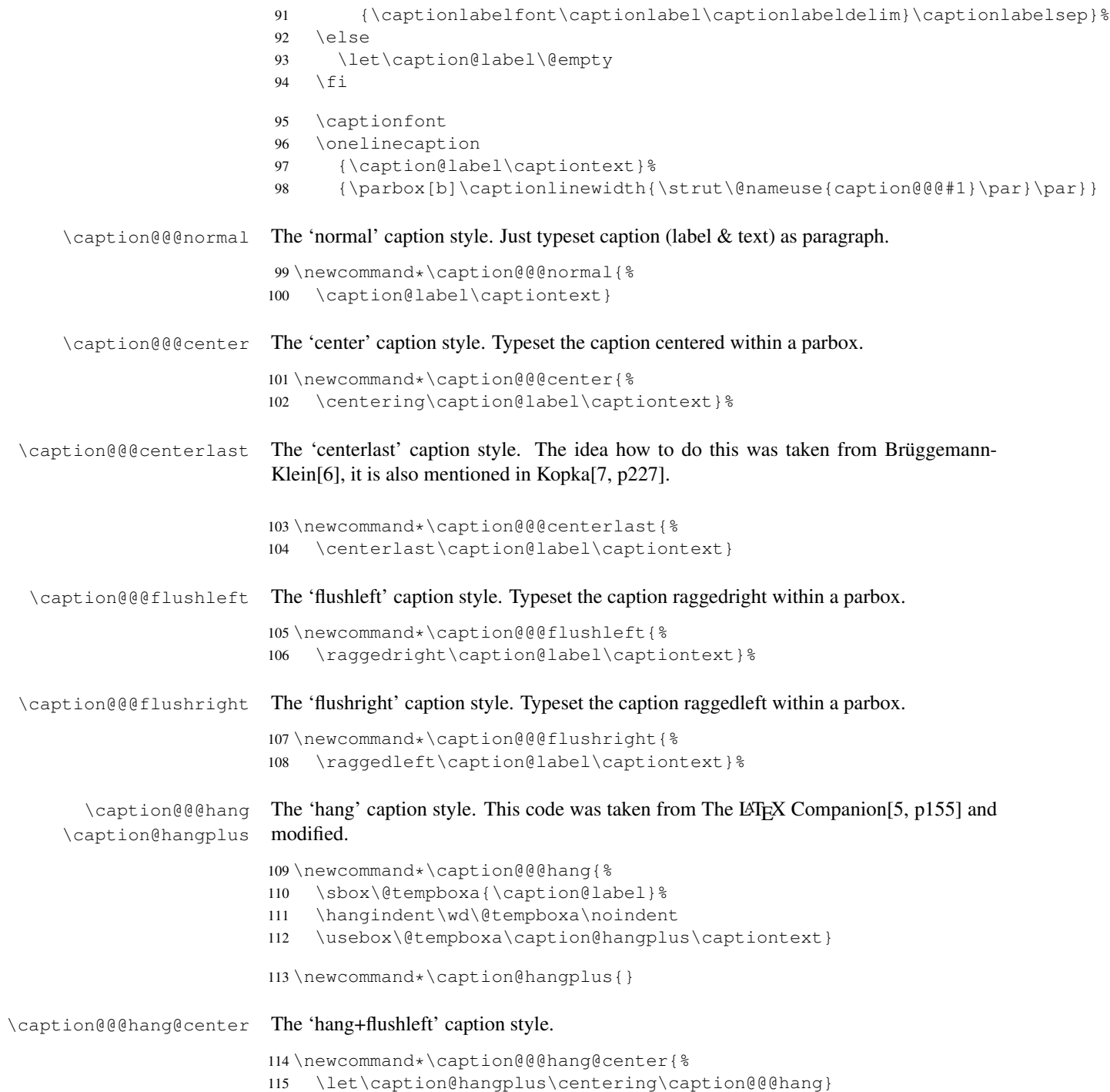

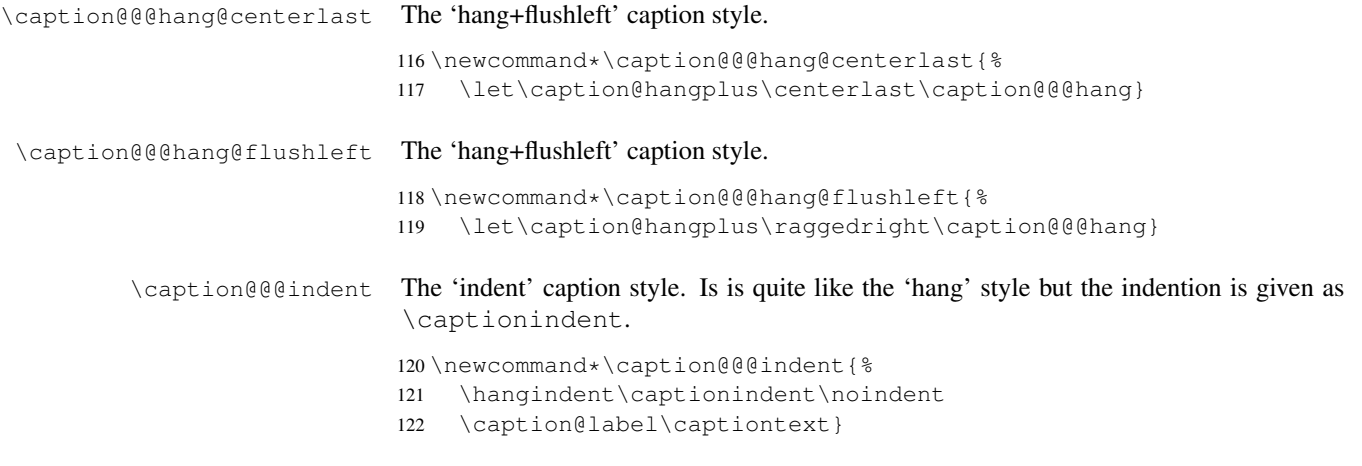

# 1.5 Options

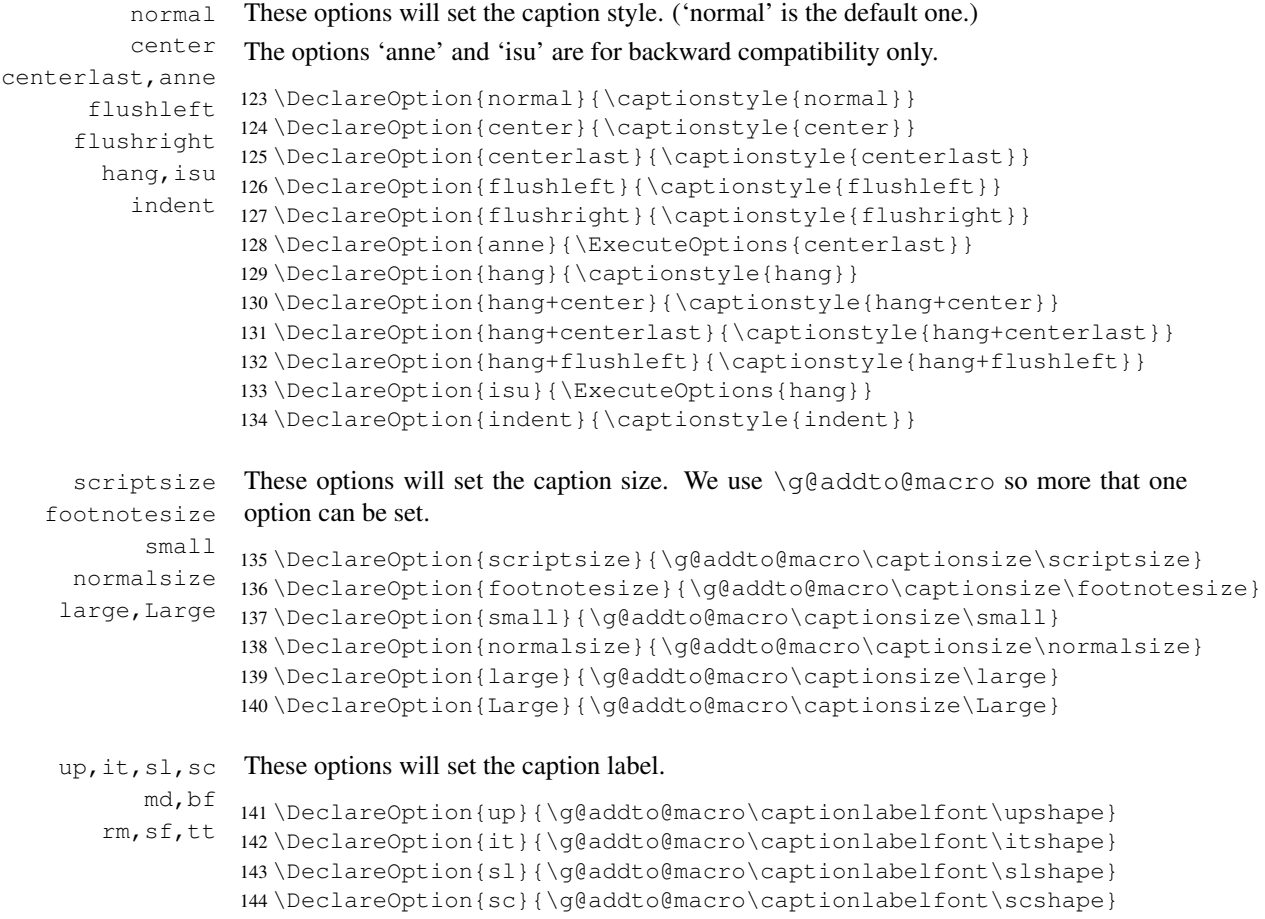

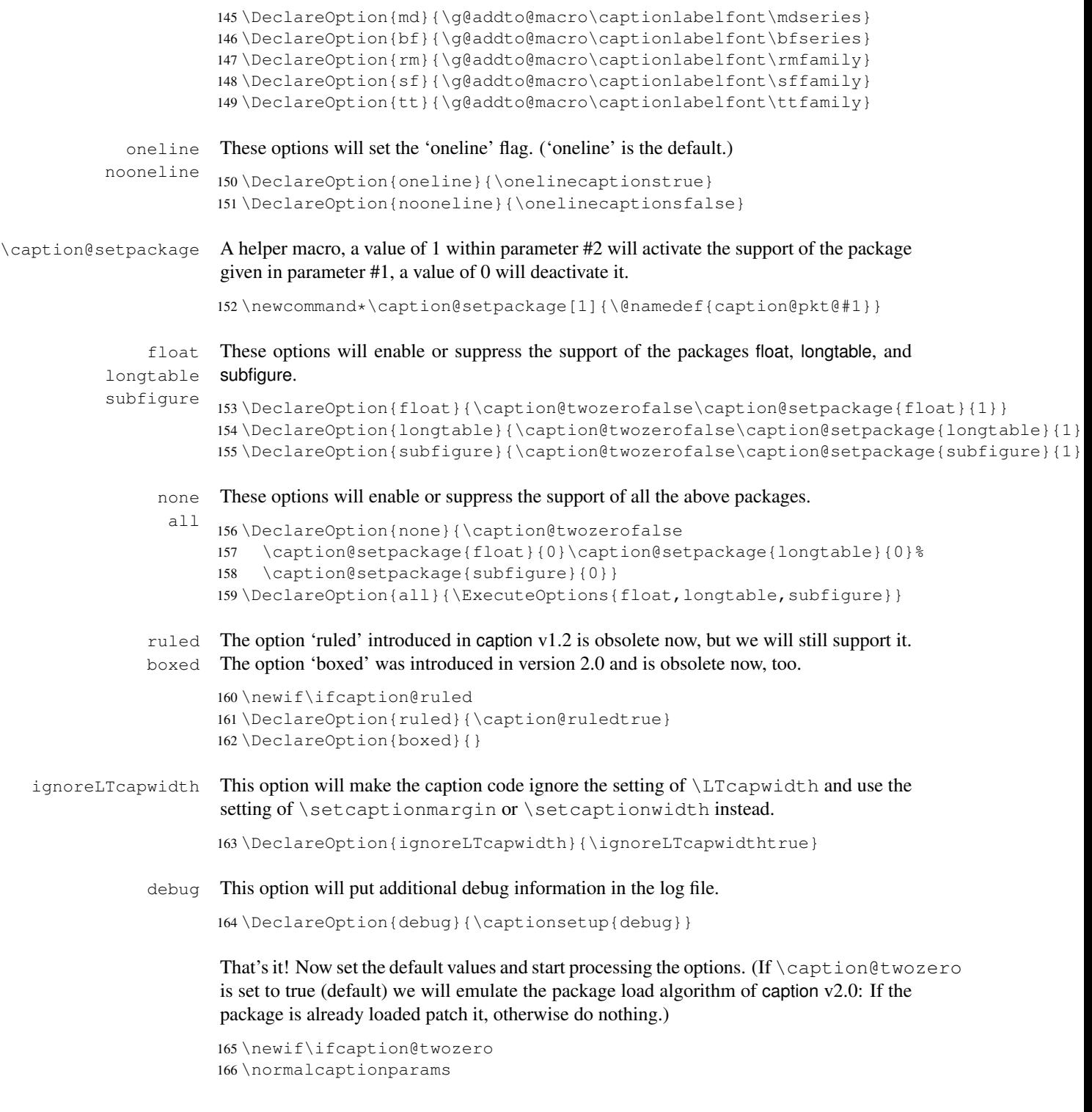

```
167 \ExecuteOptions{none,normal}
168 \caption@twozerotrue
169 \ProcessOptions*
170 \ifcaption@twozero
171 \PackageInfo{caption2}{Running in caption2 v2.0 compatibility mode}
172 \fi
```
## 1.6 More declarations

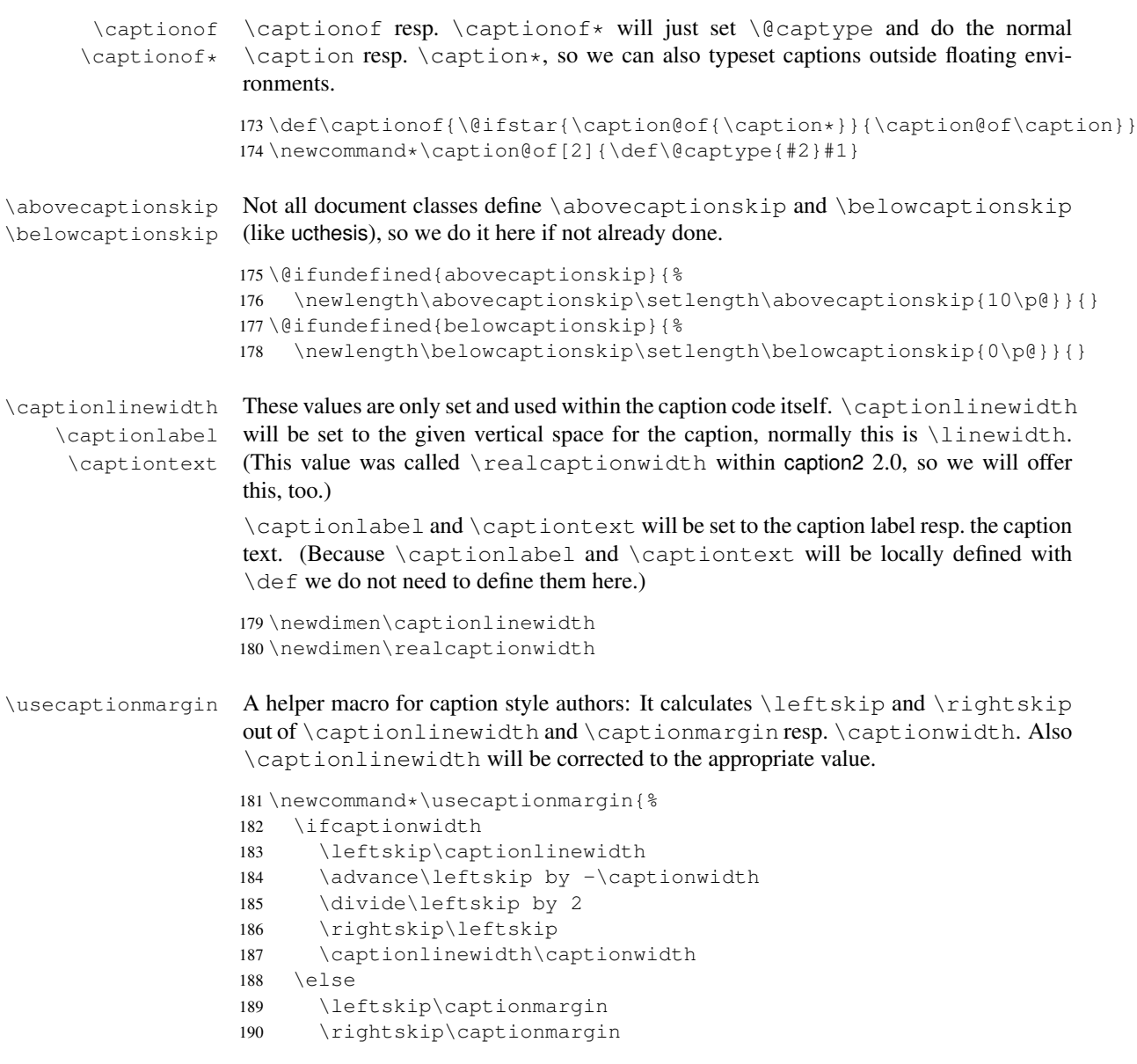

```
191 \advance\captionlinewidth by -2\captionmargin
                   192 \forallfi
                   193 \realcaptionwidth\captionlinewidth}
 \Omega \onelinecaption This macro definition helps setting captions the LATEX base classes way: If \iota fonelinecaptions
                   is set and the 1st argument fits within \captionlinewidth, we typeset it centered –
                   otherway we typeset the 2nd argument. (We use the savebox \Diamond @tempboxa as helper for
                   this.)
                   194 \newcommand\onelinecaption[1]{%
                   195 \let\next\@firstofone
                   196 \ifonelinecaptions
                   197 \sbox\@tempboxa{#1}%
                   198 \ifdim\wd\@tempboxa >\captionlinewidth
                   199 \leq \text{else}200 \def\next{{\centering\usebox\@tempboxa\par}\@gobble}%
                   201 \setminus fi
                   202 \quad \text{if} \text{next}\usecaptionstyle First we check if we are inside a caption – if \captiontext is undefined we are not.
                   If we are we call the appropriate caption definition.
                   203 \newcommand*\usecaptionstyle[1]{%
                   204 \@ifundefined{captiontext}{%
                   205 \PackageError{caption2}{You can't use \protect#1
                   206 in normal text}{The usage of \protect#1 is only
                   207 allowed inside code declared with\MessageBreak \protect\defcaptionstyle,
                   208 \protect\newcaptionstyle \space or \protect\renewcaptionstyle.
                   209 \space\caption@eh}
                   210 } { %211 \@ifundefined{caption@@#1}%
                   212 {\PackageError{caption2}{Caption style '#1' undefined}{\caption@eh}}%
                   213 {\let\caption@make\caption@makecaption
                   214 \@nameuse{caption@@#1}}%
                   215 } }
   \@makecaption This is the heart of the caption2 package – the redefinition of the core caption code.
                   It was taken from the LATEX 2\varepsilon standard classes and modified. It's very easy –
                   apart from using \abovecaptionskip and \belowcaptionskip we just set
                   \captionlinewidth, \captionlabel and \captiontext to its appropriate
                   values and using the code of the actual caption style via \usecaptionstyle.
                   216 \renewcommand\@makecaption[2]{%
                   217 \vskip\abovecaptionskip
                   218 \captionlinewidth\hsize
                   219 \realcaptionwidth\hsize
                   220 \def\captionlabel{#1}%
                   221 \def\captiontext{#2}%
                   222 \usecaptionstyle\caption@style
```

```
223 \vskip\belowcaptionskip}
```
#### 1.7 Support of other packages

\caption@ifpackage This macro will execute the code needed to support the package named within argument #1. The parameter  $#2$  is the command which shows if the package is loaded – it is defined, it is already loaded, otherwise not. The parameter #3 contains code which will be executed if no support is required – this is for cleanup purposes. The final parameter #4 contains the code itself.

```
224 \newcommand*\caption@ifpackage[3]{%
225 \if1\@nameuse{caption@pkt@#1}%
226 \@ifundefined{#2}%
227 {\let\next\AtBeginDocument}%
228 {\let\next\@firstofone}%
229 \else\ifcaption@twozero
230 \@ifundefined{#2}%
231 {#3\let\next\@gobble}%
232 {\let\next\@firstofone}%
233 \text{ |}else
234 #3\let\next\@gobble
235 \left\{ \frac{1}{235} \right\}236 \expandafter\let\csname caption@pkt@#1\endcsname\undefined
237 \caption@ifdebug{%
238 \ifx\next\@gobble\PackageInfo{caption2}{#1 => gobble}%
239 \else\ifx\next\@firstofone\PackageInfo{caption2}{#1 => firstofone}%
240 \else\ifx\next\AtBeginDocument\PackageInfo{caption2}{#1 => AtBeginDocument}%
241 \fi\fi\fi}{}%
242 \next}
```
#### 1.7.1 Support of the float package

```
243 \caption@ifpackage{float}{floatc@plain}{}{%
244 \ifx\floatc@plain\relax
245 \PackageWarning{caption2}{%
246 Option 'float' was set but there is no float package loaded}
247 \leq \text{e} \text{se}248 \PackageInfo{caption2}{float package v1.2 (or newer) detected}
```
\caption@floatc First we define a helper macro to typeset the caption via \usecaptionstyle, the 1st parameter is the caption style name, the 2nd and 3rd are the caption label and text.

> caption2 has the goal not to modify the output just by loading it (without options), therefore we have to be tricky here to support \@fs@cfont which is in fact the same as our \captionlabelfont. So we test if a \captionlabelfont has been set by the user – if not \@fs@cfont will be used, otherwise \captionlabelfont.

```
249 \newcommand\caption@floatc[3]{%
250 \ifx\captionlabelfont\@empty
251 \let\captionlabelfont\@fs@cfont
252 \fi
253 \captionlinewidth\hsize
254 \realcaptionwidth\hsize
```
- 255 \def\captionlabel{#2}%
- 256 \def\captiontext{#3}%
- 257 \usecaptionstyle{#1}}
- \floatc@plain Now we can redefine the caption code of the float package. Here we redefine \floatc@plain to use our caption code, so plain and boxed float types will use the actual caption style set by the user.

```
258 \renewcommand*\floatc@plain{\caption@floatc{\caption@style}}
```
\floatc@ruled The support of the ruled float type is a little more complex. First we define a caption style 'ruled' so the end-user can change this caption style afterwards. If the (obsolete) option 'ruled' is set, we define it in a caption v1.x compatible way, otherwise we define it in a float compatible way.

Then we redefine \floatc@ruled so the caption style 'ruled' will be used.

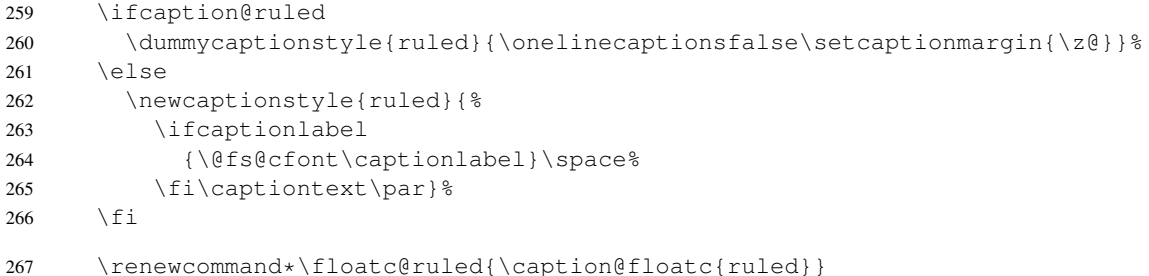

\caption@of Typesetting captions outside floats is not so easy with redefined floats, because

- The caption code of the float package needs not only \@captype defined, but \@fs@capt (the command which will typeset the caption itself) either.
- The caption is only saved within a  $\forall x$ , so the float package can typeset the caption later at it's float style specific place (that means at top or at the bottom of the float).

Here is the new code: First we check if it's a restyled float by checking if  $\frac{\frac{1}{\sqrt{5}}}{\frac{1}{\sqrt{5}}}$ is defined. If yes, we use this command (it will define  $\gtrsim$  @fs@capt). Then we execute  $\left( \theta \right)$  ( $\theta$  float  $\theta$  setevery, if it exists (that means we are dealing with the float package 1.3 or newer here). Now comes the basic trick: We redefine the caption typesetting command \@fs@capt, so it will close the \vbox, typeset the caption outside the vbox and finally start the group again so the original \@fs@capt is happy with closing the group.

```
268 \renewcommand*\caption@of[2]{\def\@captype{#2}%<br>269 \@ifundefined{fst@#2}{}&
        269 \@ifundefined{fst@#2}{}{%
270 \@nameuse{fst@#2}%
271 \@ifundefined{@float@setevery}{}{\@float@setevery{#2}}%
272 \let\caption@fs@capt\@fs@capt
273 \let\@fs@capt\caption@of@float}%
274 #1}
```

```
275 \newcommand\caption@of@float[2]{\egroup
276 \vskip\abovecaptionskip
277 \normalsize\caption@fs@capt{#1}{#2}%
278 \vskip\belowcaptionskip
279 \bgroup}%
280 \{f_i\}
```
### 1.7.2 Support of the longtable package

```
281 \caption@ifpackage{longtable}{LT@makecaption}{}{%
282 \ifx\LT@makecaption\relax
283 \PackageWarning{caption2}{%
284 Option 'longtable' was set but there is no longtable package loaded}
285 \else
286 \PackageInfo{caption2}{longtable package v3.15 (or newer) detected}
```
\LT@makecaption David Carlisle was so kind to introduce a macro called \LT@makecaption in version 3.15 of the longtable package which typeset the caption and can be easily redefined. This is the original definition:

```
\def\LT@makecaption#1#2#3{%
  \LT@mcol\LT@cols c{\hbox to\z@{\hss\parbox[t]\LTcapwidth{%
    \langle typeset #1{#2: } }#3 as caption\rangle\endgraf\vskip\baselineskip}%
  \hbox{\sf \{hss\}}
```
So we do here: First we define a new (dummy) caption style 'longtable', than we redefine  $\L{If}$ emakecaption so this style will be used. (Remember: #1 is  $\eq{eq}$ obble in star form of \caption, and \@firstofone otherwise.)

```
287 \dummycaptionstyle{longtable}{}
288 \renewcommand\LT@makecaption[3]{%
289 \LT@mcol\LT@cols c{\hbox to\z@{\hss\parbox[t]\hsize{%
290 \ifignoreLTcapwidth
291 \else
292 \setcaptionwidth\LTcapwidth
293 \setminus fi
294 \captionlinewidth\hsize
295 \realcaptionwidth\hsize
296 \captionlabelfalse#1\captionlabeltrue
297 \def\captionlabel{#2}%
298 \def\captiontext{#3}%
299 \usecaptionstyle{longtable}%
300 \endgraf\vskip\baselineskip}%
301 \hss } } }
302 \{f_i\}
```
#### 1.7.3 Support of the subfigure package

Some of the following code will not work within  $\iota$  if, because of the (yet) undefined \if*xxx*s. So we simply define the critical code within the helper commands \setsubcapstyle and \caption@makesubcaption already here.

\setsubcapstyle This sets the subcaptionstyle to a appropriate value.

If \ifsubcapraggedright is undefined (it was introduced into v2.1 of the subfigure package) we define it first.

```
303 \newcommand*\setsubcapstyle{%
304 \@ifundefined{subcapraggedrightfalse}{%
305 \newif\ifsubcapraggedright}{}%
306 \ifsubcaphang
307 \ifsubcapcenter
308 \subcapstyle{hang+center}%
309 \else\ifsubcapcenterlast
310 \subcapstyle{hang+centerlast}%
311 \else\ifsubcapraggedright
312 \subcapstyle{hang+flushleft}%
313 \else
314 \subcapstyle{hang}%
315 \ifmmode \ifmmode \else \else \fi\fi\fi\; 15 \ifmmode \else \fi\fi\;316 \else\ifsubcapcenter
317 \subcapstyle{center}%
318 \else\ifsubcapcenterlast
319 \subcapstyle{centerlast}%
320 \else\ifsubcapraggedright
321 \subcapstyle{flushleft}%
322 \else
323 \subcapstyle{normal}%
324 \fi\fi\fi\fi}
```
\caption@makesubcaption This will typeset the subcaption. We just set all our \caption*xxx* values to the values of \subcap*xxx* and typeset the caption like subfigure within a \hbox, but with the help of \usecaptionstyle.

But this is not as easy as it seems. We typeset the caption like this:

```
\captionfont
  {\capionlabelfont\captionlabel\captionlabeldelim}%
\captionlabelsep\captiontext
```
Within subfigure 2.0 the caption will be set quite similar to:

```
\subcapsize
  {\subcaplabelfont\captionlabel}%
\space\captiontext
```
But within subfigure 2.1 this has changed to:

```
\subcapsize
  {\subcaplabelfont\captionlabel}%
\hskip\subfiglabelskip
  {\subcapfont\captiontext}}
```
So we have to be tricky here: We set \captionlabelfont to \normalfont plus  $\simeq \& \simeq \simeq$  \subcaplabelfont, so the font setting in \captionfont will not affect the caption label in subfigure captions.

Note that  $\hbar i l$  has changed to  $\hspace{0.1cm}\hbar s$  from subfigure 2.0 to 2.1, so we use  $\cap\delta$ subfig@hss instead. (We will define this later on.)

```
325 \newcommand\caption@makesubcaption[2]{%
326 \renewcommand*\captionfont{\subcapsize\subcapfont}%
327 \renewcommand*\captionlabelfont{\normalfont\subcapsize\subcaplabelfont}%<br>328 \let\captionlabeldelim\subcaplabeldelim
    \let\captionlabeldelim\subcaplabeldelim
329 \let\captionlabelsep\subcaplabelsep
330 \ifsubfigcapwidth\captionwidthtrue\else\captionwidthfalse\fi
331 \setlength\captionmargin\subfigcapmargin
332 \setlength\captionwidth\subfigcapwidth
333 \captionindent\subcapindent
334 \ifsubcapnooneline\onelinecaptionsfalse\else\onelinecaptionstrue\fi
335 \hbox to\@tempdima{%
336 \caption@subfig@hss\parbox[t]\@tempdima{%
337 \captionlinewidth\@tempdima
338 \realcaptionwidth\@tempdima
339 \captionlabeltrue
340 \def\captionlabel{#1}%
341 \def\captiontext{\ignorespaces #2}%
342 \usecaptionstyle\caption@substyle}%
343 \caption@subfig@hss}}
```
If the subfigure support is not needed, we throw the helper macros in the garbage can.

```
344 \caption@ifpackage{subfigure}{@makesubfigurecaption}{%
345 \let\setsubcapstyle\undefined
346 \let\caption@makesubcaption\undefined}{%
347 \ifx\@makesubfigurecaption\relax
348 \PackageWarning{caption2}{%
349 Option 'subfigure' was set but there is no subfigure package loaded}
350 \let\setsubcapstyle\undefined
351 \let\caption@makesubcaption\undefined
352 \else
```
Some stuff has changed from version 2.0 to 2.1 of the subfigure package, so we make a branch here. If \subcapfont is undefined we assume v2.0, otherwise we assume v2.1 or newer.

```
353 \ifx\subcapfont\undefined
354 \PackageInfo{caption2}{subfigure package v2.0 detected}
```
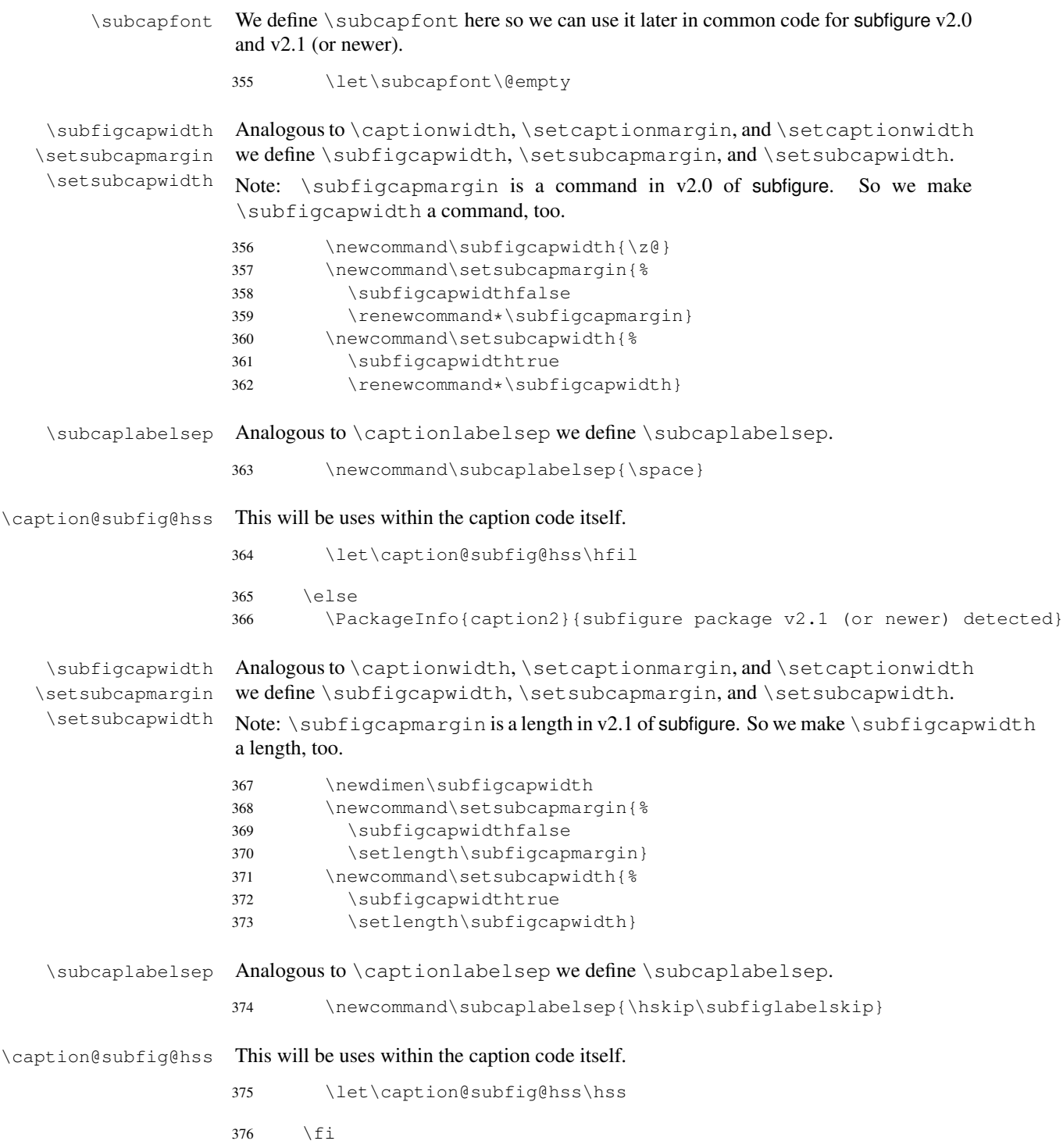

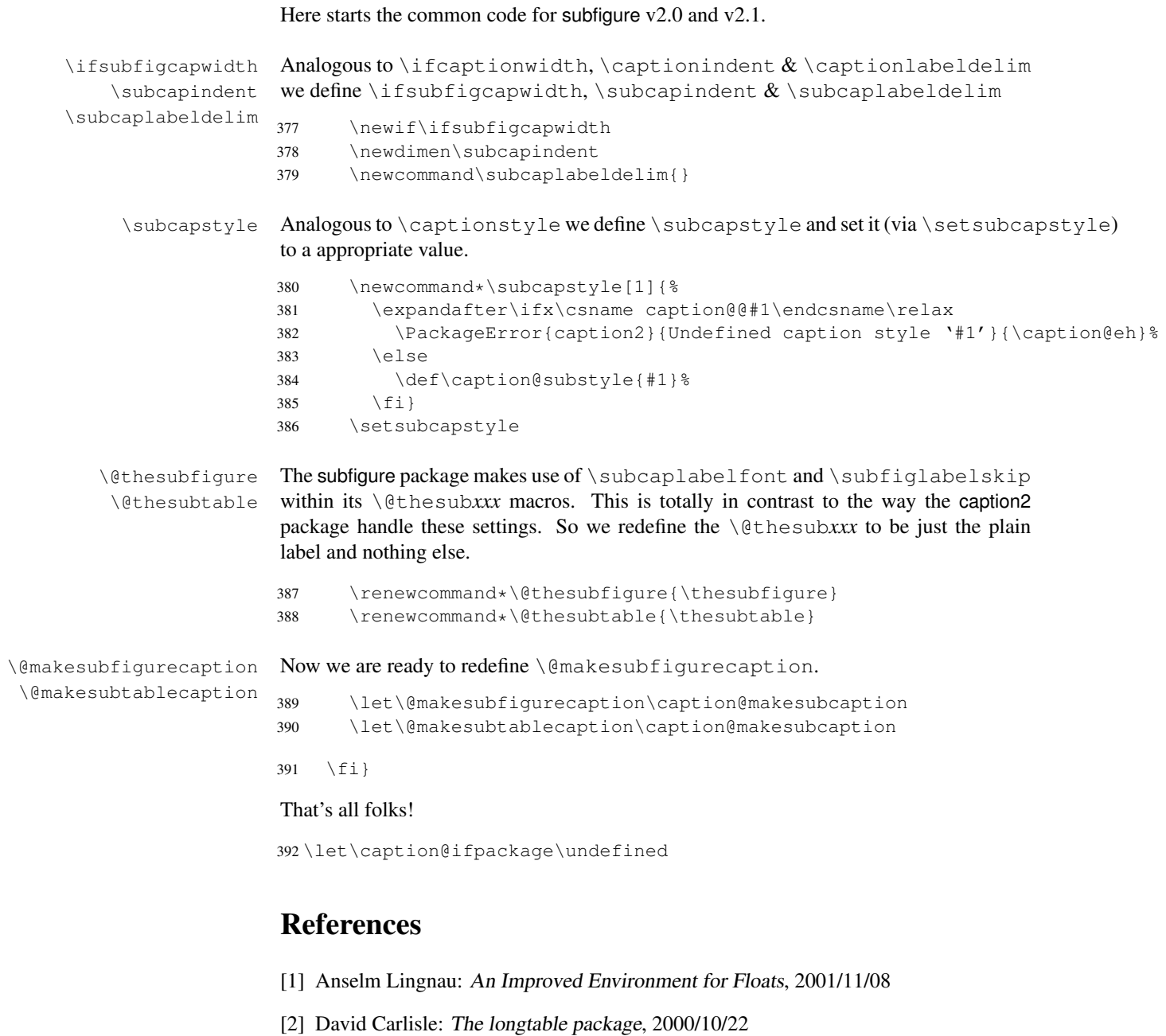

- [3] Sebastian Rahtz and Leonor Barroca: A style option for rotated objects in LHEX, 1997/09/26
- [4] Steven Douglas Cochran: The subfigure package, 2002/02/14
- [5] Michel Goossens, Frank Mittelbach and Alexander Samarin: The L<sup>AT</sup>EX Companion, Addison-Wesley, Reading, Massachusetts, 1994.
- [6] Anne Brüggemann-Klein: Einführung in die Dokumentverarbeitung, B.G. Teubner, Stuttgart, 1989
- [7] Helmut Kopka: L<sup>AT</sup>EX- Erweiterungsmöglichkeiten, 3. überarbeitete Auflage, Addison-Wesley, Bonn, 1991